## **Datenblatt**

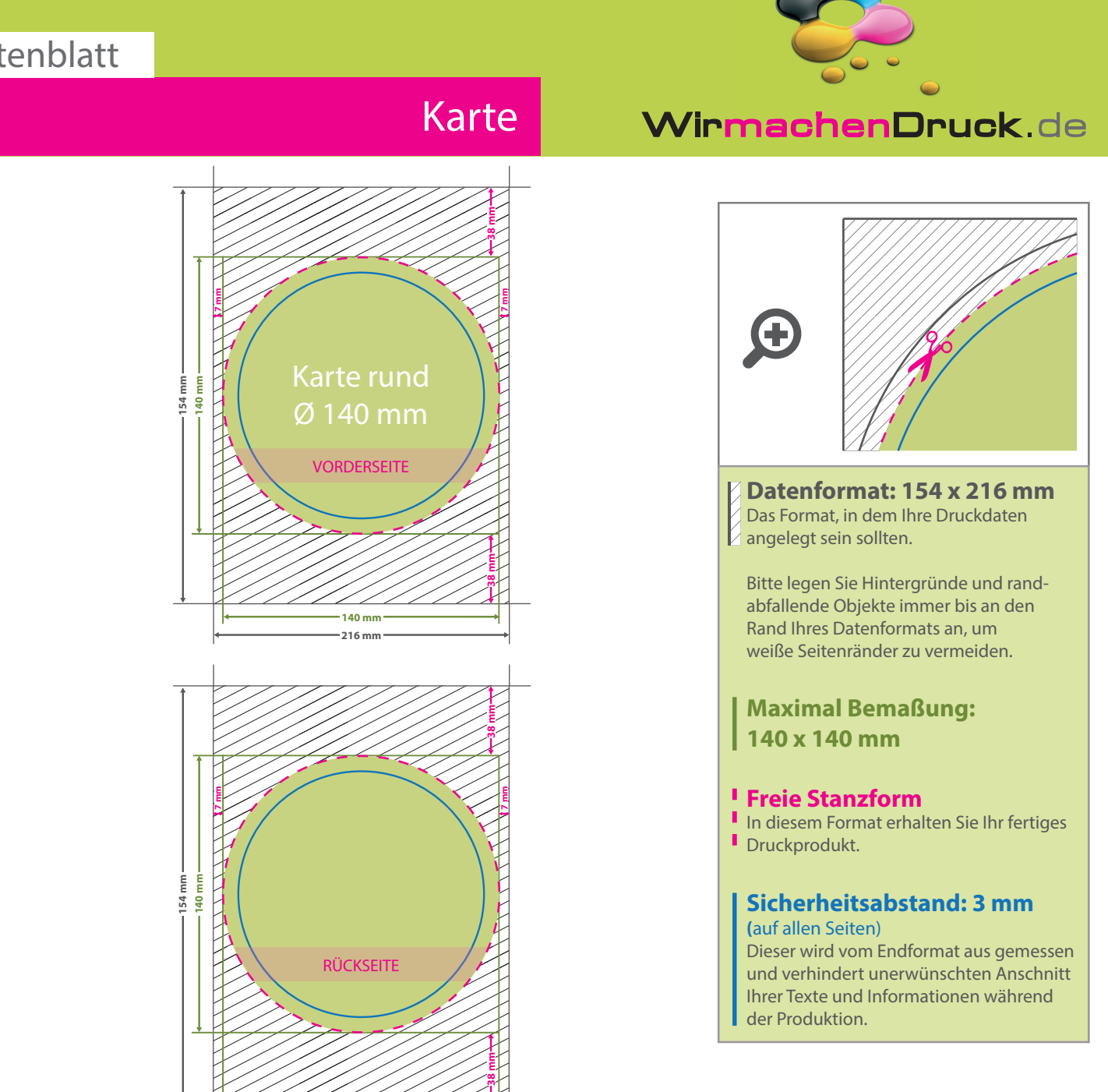

## 5 Tipps zur fehlerfreien Gestaltung Ihrer Druckdaten

**140 mm 216 mm**

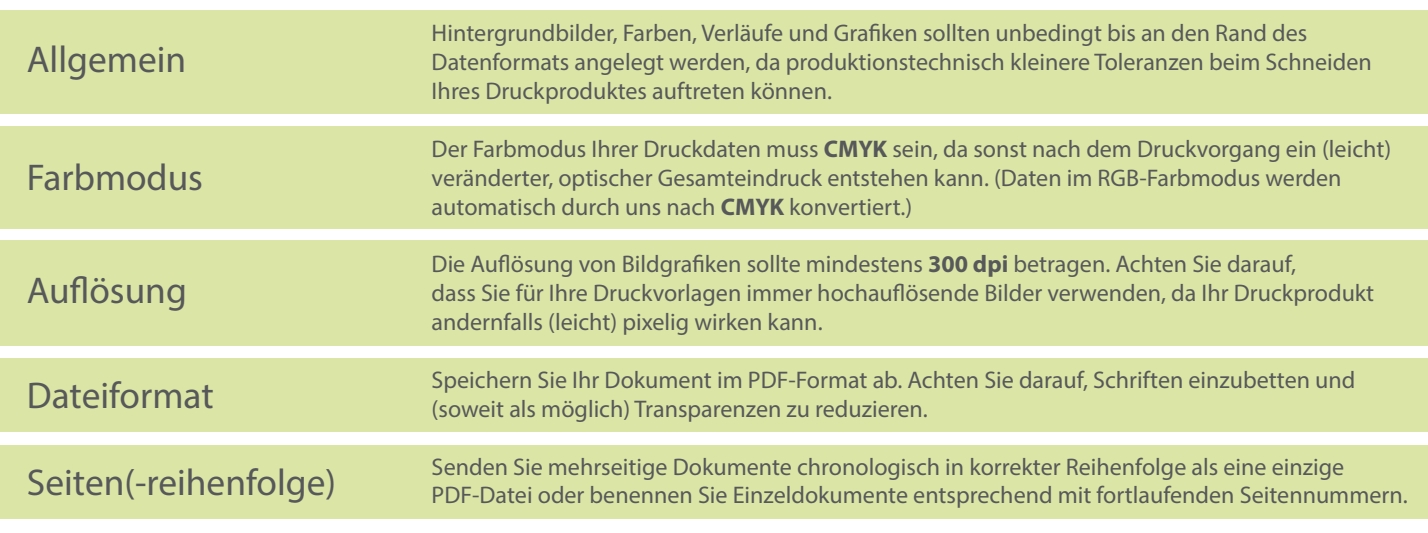